## 2. Terminvorschläge

 $\blacktriangle$ 

22.08.2013

26.08.2013

27.08.2013

28.08.2013

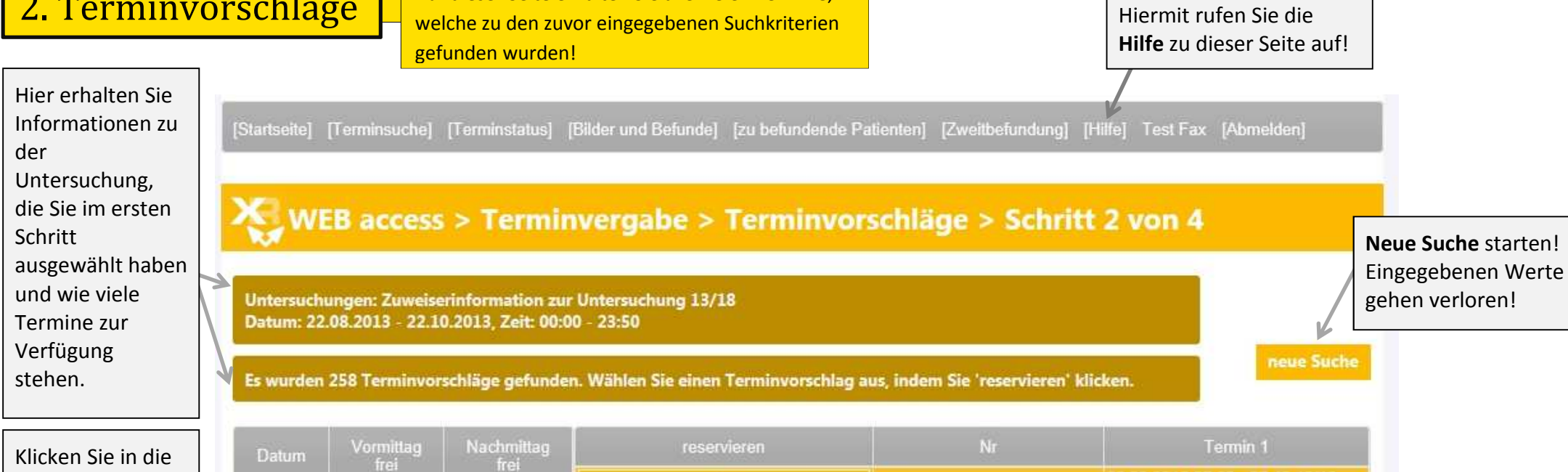

Auf dieser Seite erhalten Sie alle freien Termine,

jeweilige Zeile mit dem Datum, dessen Ergebnisse Sie in der Terminanzeige sehen möchten!

> Über diese Auswahlliste können Sie sich **gezielt** die **Ergebnisse** zu einem bestimmten Datum **anzeigen lassen**. Zusätzlich sehen Sie neben jedem Datum, wie viele Termine am Vormittag und Nachmittag frei sind.

 $\theta$ 

29

30

30

36

28

28

28

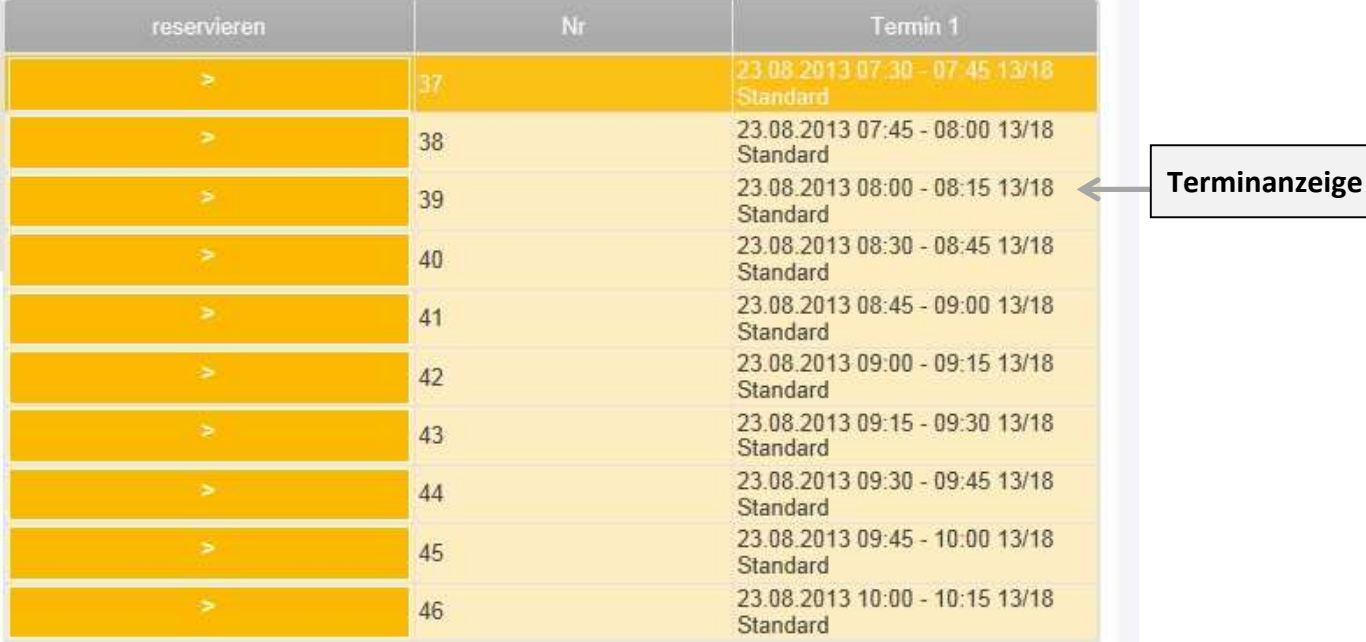

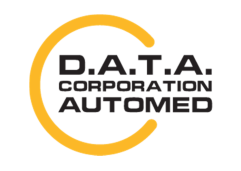

durchschaubare IT für die Radiologie

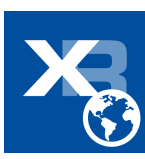